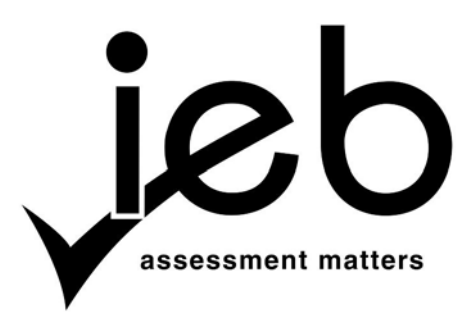

## **INFORMATION TECHNOLOGY: PAPER II**

**MARKING GUIDELINES**

Time: 3 hours 120 marks

**These marking guidelines are prepared for use by examiners and sub-examiners, all of whom are required to attend a standardisation meeting to ensure that the guidelines are consistently interpreted and applied in the marking of candidates' scripts.**

**The IEB will not enter into any discussions or correspondence about any marking guidelines. It is acknowledged that there may be different views about some matters of emphasis or detail in the guidelines. It is also recognised that, without the benefit of attendance at a standardisation meeting, there may be different interpretations of the application of the marking guidelines.**

## **SECTION A SQL ANSWER SHEET**

1.1:

SELECT \* FROM Passengers WHERE Destination = 'Cape Town'

(Accept LIKE for all questions where  $=$  is used)

1.2:

SELECT DISTINCT BaggageType FROM Baggage

*Alternatively***:** SELECT BaggageType FROM Baggage GROUP BY BaggageType

1.3:

INSERT INTO Claims (ClaimID, BaggageID, Description) VALUES (16, 240402, 'Theft')

(1 mark for correct value and 1 mark for all values correct types; Field list can be omitted if fourth value is included as "" or null; Do not accept "Stolen" or any other value only "Theft")

1.4:

DELETE \* FROM Baggage WHERE PassengerID = 14

1.5:

UPDATE Claims SET Reference  $= \text{LEFT}(Description, 2) + \text{RIGHT}(BaggageID, 4)$ 

*Alternatively for mysql:* CONCAT (LEFT(Description,2) , RIGHT(BaggageID,4) )

(Accept  $&$  instead of  $+$  and any working string manipulation)

1.6:

SELECT PassengerID (or Fullname if Join was used) , SUM(Weight) AS TotalWeight FROM Baggage GROUP BY PassengerID ORDER BY SUM(Weight) DESC

*Alternatively (mysql only):* ORDER BY TotalWeight DESC

(Do not reward OR penalise if a join was used and the passenger name was listed instead of ID)

1.7:

SELECT Fullname, InsuredValue, Weight FROM Passengers, Baggage WHERE Baggage. Passenger $ID =$  Passengers. Passenger $ID$ AND (BaggageType = 'Sporting Equipment' OR BaggageType = 'Other') (Accept INNER JOIN instead of WHERE Baggage.PassengerID = Passengers.PassengerID) (-1 for omitting brackets in WHERE clause unless INNER JOIN used) (Accept BaggateType IN ('Sporting Equipment', 'Other') for 2 marks)

1.8:

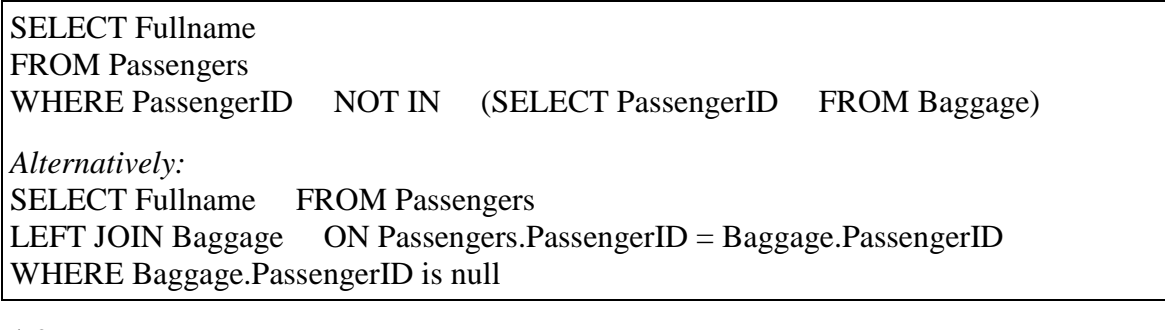

1.9: SELECT \* FROM Baggage WHERE CheckInCounter =  $6$  AND Fragile = true AND InsuredValue > (SELECT AVG(InsuredValue) FROM Baggage) (If InsuredValue > AVG(InsuredValue) used without nested query then -1 mark)  $(Accept Fragile = Yes or Fragile = 1 in MS Access)$ 

## **SECTION B OBJECT ORIENTED PROGRAMMING**

### **JAVA SOLUTION:**

#### **QUESTION 2 AND 6.1**

```
package question2;
// Question 2.1
public class Flight (If named incorrectly penalise -1 but only here and not again in Q3.1)
{
     // Question 2.2
     private String code;
     private String origin; 
     private String destination;
     private String departureTime;
     private String arrivalTime;
     private double cost;
     // Question 2.3
     public Flight (String cde, String orig, String dest, String dtime, String 
                          atime, double cst)
     {
         code = cde;
         origin = orig; 
        destination = dest; departureTime = dtime;
         arrivalTime = atime;
        cost = cst; }
     // Question 2.4
     public String getCode()
     {
         return code;
     }
     public String getDepartureTime()
    \{ return departureTime;
     }
     public double getCost()
     {
         return cost;
     }
     // Question 2.5
     public String toString()
     {
        return code + "\t" + origin + " " + departureTime + "\t" + destination + " " + arrivalTime; 
     }
                                            Private
                                            Correct Types
                                            Appropriate names
                                            (If named incorrectly penalise -1 but only here and 
                                            not again in Q3.2)
                                         Assignment of parameters to 
                                         attributes
                                                  Three accessors correctly named
                                                  Correct return types
                                                  Return the correct attributes' values
                                                  (If named incorrectly penalise -1 but only 
                                                  here and not again later)
```
**[4]**

```
NATIONAL SENIOR CERTIFICATE: INFORMATION TECHNOLOGY: PRACTICAL EXAMINATION Page 5 of 28
MARKING GUIDELINES
```

```
 // Question 6.1
    public int getDuration() (2 marks for putting method in correct class) {
        int endTime = Integer.parseInt(arrivalTime.substring(11,13)) * 60 +Integer.parseInt(arrivalTime.substring(14, 16));
        int startTime = Integer.parseInt(departureTime.substring(11,13)) * 60 +
                        Integer.parseInt(departureTime.substring(14, 16));
         return endTime - startTime;
     }
}
```
#### **QUESTION 3**

```
// Question 3.1
public class Ticket 
{
     // Question 3.2
     private String ticketID;
     private String name;
     private Flight departingFlight;
     private Flight returningFlight;
     // Question 3.3
     public Ticket (String tID, String nme , Flight dflight, Flight rflight )
     {
         ticketID = tID;
        name = nme;
         departingFlight= dflight;
         returningFlight = rflight;
     }
     // Question 3.4
     public String getName()
     {
          return name;
     }
     // Question 3.5
     public Flight getDepartingFlight()
    \{ return departingFlight;
     }
     public Flight getReturningFlight()
     {
         return returningFlight;
     }
     // Question 3.6
     public double getTotalCost()
     {
         return departingFlight.getCost() + returningFlight.getCost();
     }
     // Question 3.7
     public String toString()
     {
         return ticketID + "\t t" + name + "\t tR " + qetTotalCost() + "\t tn" +
                          departingFlight.toString() + 
                       "\n" + returningFlight.toString() ;
     }
}
                                               ticketID and name declared with 
                                               correct name, type and private 
                                               access modifier
                                               departing and returningFlight
                                               Declared as objects
                                         Assignment of parameters to 
                                         attributes
                                                   Accessor methods for flights
                                                   Return object attributes
```
NATIONAL SENIOR CERTIFICATE: INFORMATION TECHNOLOGY: PRACTICAL EXAMINATION Page 6 of 28 MARKING GUIDELINES

#### **QUESTIONS 4 AND 6.2**

```
import java.io.*;
// Question 4.1
public class FlightManager
{
     // Question 4.2
    private Ticket[] tickets = new Ticket[500] ;
    private int counter = 0 ;
     // Question 4.3
     public FlightManager()
     {
         try
\left\{ \begin{array}{c} \end{array} \right. BufferedReader fIn = new BufferedReader(new 
                        FileReader("tickets.txt"));
             String line = fIn.readLine();
             while (line != null)
\{ String[] ticketTokens = line.split("#");
                line = fIn.readLine();
                String[] thereTokens = line.split("#");
                line = fIn.readLine();
                String[] backTokens = line.split("#");
                Flight thereFlight = new Flight(thereTokens[0], thereTokens[1], 
                          thereTokens[2], thereTokens[3], thereTokens[4], 
                         Double.parseDouble(thereTokens[5]));
                Flight backFlight = new Flight(backTokens[0], backTokens[1],
                          backTokens[2], backTokens[3], backTokens[4], 
                         Double.parseDouble(backTokens[5]));
                 tickets[counter] = new Ticket(ticketTokens[0], 
                        ticketTokens[1], thereFlight, backFlight);
                 counter++;
                line = fIn.readLine();
 }
        fIn.close();<br>}
 }
         catch (IOException e)
 {
             System.out.println("File not found!");
 }
     }
                                                                 Reading in a line
                                                                 Repeating the read for two 
                                                                 subsequent lines
                                                                 Tokenizing a line
                                                                 Repeating the process for the 
                                                                 two other lines
```

```
NATIONAL SENIOR CERTIFICATE: INFORMATION TECHNOLOGY: PRACTICAL EXAMINATION Page 7 of 28
   MARKING GUIDELINES
         // Question 4.3 – Alternative Solution using Scanner Class
         public FlightManager()
         {
             try
             {
                Scanner fIn = new Scanner(new File("tickets.txt"));
                 while (fIn.hasNextLine())
    \{ String line = fIn.nextLine();
                    Scanner ticketTokens = new Scanner(line).useDelimiter("#");
                    line = fIn.nextLine();
                    Scanner thereTokens = new Scanner(line).useDelimiter("#");
                    line = fIn.nextLine();
                    Scanner backTokens = new Scanner(line).useDelimiter("#");
                    Flight thereFlight = new Flight(thereTokens.next(),
                             thereTokens.next(), thereTokens.next(), 
                             thereTokens.next(), thereTokens.next(), 
                              thereTokens.nextDouble());
                    Flight backFlight = new Flight(backTokens.next(),
                            backTokens.next(), backTokens.next(), backTokens.next(),
                            backTokens.next(), backTokens.nextDouble());
                    tickets[counter] = new Ticket(ticketTokens.next(), 
                             ticketTokens.next(), thereFlight, backFlight);
                    counter++;
     }
            fIn.close();
     }
             catch (IOException e)
    \overline{\mathcal{A}}System.out.println("File not found!");
     }
         }
         // Question 4.4
         public String allTickets()
        \{ String output = "";
            for(int i = 0; i < counter; i++)\left\{\begin{array}{c} \end{array}\right\}output = output + tickets[i].toString() + "\n\n";
     }
             return output;
         }
Reading in a line
Repeating the read 
for two 
subsequent lines
Tokenizing a line
Repeating the 
process for the two 
other lines
```
NATIONAL SENIOR CERTIFICATE: INFORMATION TECHNOLOGY: PRACTICAL EXAMINATION Page 8 of 28 MARKING GUIDELINES

```
 // Question 4.5
      public void sort()
\left\{\begin{array}{ccc} \end{array}\right\}for (int i = 0; i < counter - 1; i++)\left\{\begin{array}{c} \end{array}\right\}for(int j = 0; j < counter - i - 1; j++)\left\{ \begin{array}{c} 1 & 1 \\ 1 & 1 \end{array} \right. if (tickets[j].getDepartingFlight().getDepartureTime()
                                .compareTo(tickets[j+1].getDepartingFlight()
                                .getDepartureTime()) > 0) 
\mathcal{L} and \mathcal{L} and \mathcal{L} and \mathcal{L}Ticket tempTicket = tickets[j];
                                ticks[j] = ticks[i] + 1];tickets[j+1] = tempTicket;<br>}
}<br>}<br>{}
 }
           }
      } 
                                                                         (Temp variable must be same type as
                                                                            array)
                              (Do not deduct any marks if candidate sorts only on the time 
                              portion of the DepartureTime)
```
**[32]**

#### **ALLOCATE MARKS TO ANY CORRECT ALTERNATIVE SOLUTION AS PER RUBRIC**

```
 // Question 6.2
     Marked with Rubric
     public String frequentFlyer()
     {
        int maxTime = 0;
         String maxName = "";
         String checkedNames = "";
        for(int i = 0; i < counter; i++) {
\left\{ \begin{array}{c} \end{array} \right. int time = 0;
              String currentName = tickets[i].getName();
              if (checkedNames.indexOf(currentName) < 0)
\{for(int j = 0; j < counter; j++){
                       if (tickets[j].getName().equals(currentName))
                      \{ time = time +
                          tickets[j].getDepartingFlight().getDuration() +
                      tickets[j].getReturningFlight().getDuration();<br>}
 }
}<br>}<br>{}
 } 
              checkedNames = checkedNames + currentName;
              if (time > maxTime)
\left\{ \begin{array}{c} 1 & 1 \\ 1 & 1 \end{array} \right.maxTime = time;maxName = currentName;
\{a_1, a_2, \ldots, a_n\} } 
         return maxName + " " + maxTime;
     } 
                                                    Solution is efficient AND uses minimal 
                                                    code
                                                    (Award this mark if the algorithm does not 
                                                    check a passenger's total duration more than 
                                                    once AND uses minimal code)
```
**[10]**

#### **ALLOCATE MARKS TO ANY CORRECT ALTERNATIVE SOLUTION AS PER RUBRIC**

}

NATIONAL SENIOR CERTIFICATE: INFORMATION TECHNOLOGY: PRACTICAL EXAMINATION Page 9 of 28 MARKING GUIDELINES

## **QUESTIONS 5 AND 6.3**

```
// Question 5.1
public class FlightUI
{
     public static void main(String[] args) 
     {
         // Question 5.2
        FlightManager fm = new FlightManager();
         // Question 5.3
         fm.sort();
        System.out.println(fm.allTickets());
                                                                                    [4] // Question 6.3
         System.out.println();
         System.out.println("Most Frequent Flyer");
         System.out.println("-------------------");
         System.out.println(fm.frequentFlyer()); 
     } 
}
                                                                                   [1]
```
## **ALTERNATIVE JAVA SOLUTION FOR QUESTION 6.2**

#### **Additions to the Ticket Class highlighted in bold**

```
public class Ticket 
\left\{ \right. private int miles;
     public Ticket(String tID, String nme, Flight dflight, Flight rflight)
     {
 …
         miles = dflight.getDuration() + rflight.getDuration();
     }
        Methods are in the correct class public int getMiles()
     {
         return miles;
     }
     public void increaseMiles(int m)
     {
         miles += m;
     }
}
```
#### **frequentFlyer method in FlightManager.java**

```
 public String frequentFlyer()
     {
         Ticket[] frequentFlyers = new Ticket[counter]; 
         System.arraycopy(tickets, 0, frequentFlyers, 0, counter);
        for (int i = 0; i < counter; i++) {
 {
             if (frequentFlyers[i] != null)
\{for (int j = i + 1; j < counter; j++){
                      if (frequentFlyers[j] != null && 
                         frequentFlyers[j].getName().equals(frequentFlyers[i].get
                         Name()))
\{ \{frequentFlyers[i].increaseMiles(frequentFlyers[j].getMil
                         es();
                     \begin{array}{lll} \texttt{frequentFlyers[j] = null} \texttt{;} \end{array} }
}<br>}<br>{}
\{a_1, a_2, \ldots, a_n\} }
         int maxPos = 0;
        for(int i = 0; i < counter; i++ )
 {
             if (frequentFlyers[i] != null && frequentFlyers[i].getMiles() > 
                         frequentFlyers[maxPos].getMiles())
\left\{ \begin{array}{c} 1 & 1 \\ 1 & 1 \end{array} \right.\text{maxPos} = i;\{a_1, a_2, \ldots, a_n\} }
         return frequentFlyers[maxPos].getName() + " " + 
                         frequentFlyers[maxPos].getMiles(); 
                                                                      Efficiency as stated 
                                                                      above
```
}

## **ALLOCATE MARKS TO ANY CORRECT ALTERNATIVE SOLUTION AS PER RUBRIC**

## **DELPHI SOLUTION:**

#### **QUESTION 2 AND 6.1**

```
unit uFlight;
interface
uses SysUtils;
// Question 2.1
type TFlight = class (If named incorrectly penalise -1 but only here and not again in Q3.1) private
     // Question 2.2
     code : String;
     origin : String;
     destination : String;
     departureTime : String;
     arrivalTime : String;
     cost : real;
   public
     constructor Create(cde, orig, dest, dtime, atime : String; cst : real);
     function getDuration : integer;
     function getCode : String;
     function toString: String;
     function getCost : real;
     function getDepartureTime : String;
end; 
implementation
{ TFlight }
// Question 2.3
Constructor TFlight.Create (cde, orig, dest, dtime, atime : String; cst : real);
begin
   code := cde;
   origin := orig; 
   destination := dest; 
  departureTime := dtime; arrivalTime := atime;
  cost := cst;end; 
// Question 2.4
function TFlight.getCode: String;
begin
   Result := code;
end;
function TFlight.getCost: real;
begin
  Result := \cosh iend;
function TFlight.getDepartureTime: String;
begin
   Result := departureTime;
end;
                                 Assignment of parameters to 
                                 attributes
                                                      Three accessors correctly named
                                                      Correct return types
                                                      Return the correct attributes' values
                                                      (If named incorrectly penalise -1 but only 
                                                      here and not again later)
                                     Private
                                     Correct Types
                                     Appropriate names
                                     (If named incorrectly penalise -1 but only here and 
                                     not again in Q3.2)
```

```
NATIONAL SENIOR CERTIFICATE: INFORMATION TECHNOLOGY: PRACTICAL EXAMINATION Page 12 of 28
MARKING GUIDELINES
// Question 2.5
function TFlight.toString: String;
begin
 Result := code + #9 + origin + ' + departureTime + #9 + destination + ' ' +arrivalTime; 
end;
                                                                                 [14]
// Question 6.1
function TFlight.getDuration: integer; (2 marks for putting method in correct class)
var
  startTime, endTime : Integer;
begin
  endTime := StrTolnt(Copy(arrivalTime, 12, 2)) * 60 +StrToInt(Copy(arrivalTime, 15, 2));
   startTime := StrToInt(Copy(departureTime, 12, 2)) * 60 +
```
StrToInt(Copy(departureTime, 15, 2));

```
Result := endTime - startTime;end;
```
end.

## **QUESTION 3**

```
unit uTicket;
interface
uses SysUtils, uFlight;
// Question 3.1
type TTicket = class
   private
     // Question 3.2
     ticketID : String;
     name : String;
     departingFlight : TFlight;
     returningFlight : TFlight;
   public
     constructor Create(tID : String; nme : String; dflight, rflight : TFlight);
     function getTotalCost : real;
     function toString : String;
     function getDepartingFlight : TFlight;
     function getReturningFlight : TFlight;
     function getName : String;
end;
implementation
{ TTicket }
// Question 3.3
constructor TTicket.Create (tID, nme: String; dflight, rflight: TFlight) ;
begin
  ticketID := tID;
 name := nme;
  departingFlight := dflight;
   returningFlight := rflight;
end;
                                       ticketID and name declared with 
                                       correct name, type and private 
                                       access modifier 
                                       departing and returningFlight
                                       Declared as objects
                                    Assignment of parameters to 
                                    attributes
```
**[4]**

```
NATIONAL SENIOR CERTIFICATE: INFORMATION TECHNOLOGY: PRACTICAL EXAMINATION Page 13 of 28
MARKING GUIDELINES
// Question 3.4
function TTicket.getName: String;
begin
 Result := name;
end;
// Question 3.5
function TTicket.getDepartingFlight: TFlight;
begin
  Result := departingFlight;
end;
function TTicket.getReturningFlight: TFlight;
begin
  Result := returningFlight;
end;
// Question 3.6
function TTicket.getTotalCost: real;
begin
  Result := returningFlight.getCost + departingFlight.getCost;
end;
// Question 3.7
function TTicket.toString: String;
begin
 Result := ticketID + #9 + name + #9 + 'R ' + FloatToStr(getTotalCost) + #13 +
                        departingFlight.toString + #13 + 
                         returningFlight.toString ;
end;
                                                        Accessor methods for flights
                                                        Return object attributes
```
end.

**[15]**

#### **QUESTIONS 4 AND 6.2**

```
unit uFlightManager;
interface
uses uTicket, uFlight, SysUtils, Dialogs;
// Question 4.1
type TFlightManager = class
  private
     // Question 4.2
     tickets : array[1..500] of TTicket; 
     counter : integer;
   public
     constructor Create;
     function allTickets : String;
     procedure sort;
     function frequentFlyer : String;
end;
implementation
{ TFlightManager }
```

```
NATIONAL SENIOR CERTIFICATE: INFORMATION TECHNOLOGY: PRACTICAL EXAMINATION Page 14 of 28
MARKING GUIDELINES
// Question 4.3
constructor TFlightManager.Create;
var
   infile : textfile;
   line : String;
  name, ticketID : String;
   // Details for the flight there
   thereCode, thereOrig, thereDest, thereOrigTime, thereDestTime : String;
   thereCost : real;
   // Details for the flight back
   backCode, backOrig, backDest, backOrigTime, backDestTime : String;
   backCost : real;
   toFlight, fromFlight : TFlight;
begin
   If FileExists('tickets.txt') <> true then
     begin
       ShowMessage('File Not Found');
     end
   else
     begin
       AssignFile(infile, 'tickets.txt');
       Reset(infile);
      counter := 0; while NOT EOF(infile) do
         begin
           ReadLn(infile, line);
           Inc(counter);
          ticketID := Copy(line, 1, Pos('#', line) - 1); Delete(line, 1, Pos('#', line));
          name := line;
           ReadLn(infile, line);
          thereCode := Copy(line, 1, Pos('#', line) - 1); Delete(line, 1, Pos('#', line));
          thereOrig := Copy(line, 1, Pos('#', line) - 1); Delete(line, 1, Pos('#', line));
          thereDest := Copy(line, 1, Pos('#', line) - 1); Delete(line, 1, Pos('#', line));
          thereOrigTime := Copy(line, 1, Pos('#', line) - 1); Delete(line, 1, Pos('#', line));
          thereDestTime := Copy(line, 1, Pos('#', line) - 1); Delete(line, 1, Pos('#', line));
          thereCost := StrToFloat(line);
           ReadLn(infile, line);
          backCode := Copy(line, 1, Pos('#', line) - 1); Delete(line, 1, Pos('#', line));
          backOrig := Copy(line, 1, Pos('#', line) - 1); Delete(line, 1, Pos('#', line));
          backDest := Copy(line, 1, Pos('#', line) - 1); Delete(line, 1, Pos('#', line));
          backOrigTime := Copy(line, 1, Pos('#', line) - 1);Reading in a line
                                                                       Repeating the read for 
                                                                       two 
                                                                       subsequent lines
                                                                       Tokenizing a line
                                                                       Repeating the process 
                                                                       for the two other lines
```
NATIONAL SENIOR CERTIFICATE: INFORMATION TECHNOLOGY: PRACTICAL EXAMINATION Page 15 of 28 MARKING GUIDELINES

```
 Delete(line, 1, Pos('#', line));
          backDestTime := Copy(line, 1, Pos('#', line) - 1); Delete(line, 1, Pos('#', line));
          backCost := StrToFloat(line); toFlight := TFlight.Create(thereCode, thereOrig, thereDest, 
                        thereOrigTime, thereDestTime, thereCost);
           fromFlight := TFlight.Create(backCode, backOrig, backDest, 
                        backOrigTime,backDestTime, backCost);
           tickets[counter] := TTicket.Create(ticketID, name, toFlight, 
                        fromFlight);
         end;
     end;
end;
// Question 4.4
function TFlightManager.allTickets: String;
var
  i : integer;
  output : String;
begin
   output := '';
  for i := 1 to counter do
     begin
      output := output + tickets[i].toString + #13 + #13;
     end;
 Result := output;
end;
// Question 4.5
procedure TFlightManager.sort;
var
   i, j : integer;
   tempTicket : TTicket;
begin
  for i := 1 to counter - 1 do
    for j := 1 to counter - i do
       begin
         if (tickets[j].getDepartingFlight.getDepartureTime >
                         tickets[j+1].getDepartingFlight.getDepartureTime) then 
           begin
             tempTicket := tickets[j];
             tickets[j] := tickets[j+1];
             tickets[j+1] := tempTicket;
           end;
       end;
end;
                                           (Temp variable must be same type as array)
                           (Do not deduct any marks if candidate sorts only on the time 
                           portion of the DepartureTime)
```
**[32]**

#### **ALLOCATE MARKS TO ANY CORRECT ALTERNATIVE SOLUTION AS PER RUBRIC**

NATIONAL SENIOR CERTIFICATE: INFORMATION TECHNOLOGY: PRACTICAL EXAMINATION Page 16 of 28 MARKING GUIDELINES

```
// Question 6.2
Marked with rubric
function TFlightManager.frequentFlyer: String;
var
   i, j, time, maxTime : integer;
   currentName, maxName, checkedNames : String;
begin
  maxTime := 0;maxName := '': checkedNames := '';
   for i := 1 to counter do
     begin
      time := 0; currentName := tickets[i].getName;
       if (Pos(currentName, checkedNames) <= 0) then
         begin
          for j := 1 to counter do
             begin
                if (tickets[j].getName = currentName) then
                  begin
                    time := time + tickets[j].getDepartingFlight.getDuration + 
                         tickets[j].getReturningFlight.getDuration;
                  end;
              end;
           checkedNames := checkedNames + currentName;
           if (time > maxTime) then
             begin
              maxTime := time; maxName := currentName;
              end;
         end;
     end;
    Result := maxName + ' ' + IntToStr(maxTime);end;
end.
                                                                                   [10]
                                                     Solution is efficient AND uses minimal 
                                                     code
                                                     (Award this mark if the algorithm does not 
                                                     check a passenger's total duration more than 
                                                     once AND uses minimal code)
```
## **ALLOCATE MARKS TO ANY CORRECT ALTERNATIVE SOLUTION AS PER RUBRIC**

## **QUESTIONS 5 AND 6.3**

```
unit uFrmFlightUI;
interface
uses
   Windows, Messages, SysUtils, Variants, Classes, Graphics, Controls, Forms,
  Dialogs, uFlightManager, StdCtrls, ComCtrls;
type
   // Question 5.1
   TfrmTicketGUI = class(TForm)
     rchOutput: TRichEdit;
     procedure FormActivate(Sender: TObject);
  private
     { Private declarations }
   public
    { Public declarations }
   end;
var
   frmTicketGUI: TfrmTicketGUI;
   fm : TFlightManager;
implementation
\{\$R *.dfm}
procedure TfrmTicketGUI.FormActivate(Sender: TObject);
begin
   // Question 5.2
   fm := TFlightManager.Create;
   // Question 5.3
   fm.sort;
   rchOutput.Lines.Add(fm.allTickets);
                                                                                  [4] // Question 6.3
  rchOutput.Lines.Add('');
  rchOutput.Lines.Add('Most Frequent Flyer');
   rchOutput.Lines.Add('-------------------');
   rchOutput.Lines.Add(fm.frequentFlyer);
```
end;

end.

**[1]**

## **ALTERNATIVE DELPHI SOLUTION FOR QUESTION 6.2**

#### **Additions to the TTicket Class highlighted in bold**

end;

end;

```
unit uTicket;
interface
uses SysUtils, uFlight;
type TTicket = class
  private
     ...
     miles : integer;
   public
     ...
       Methods are in the correct class function getMiles : Integer;
     procedure increaseMiles(m : Integer);
end;
implementation
{ TTicket }
constructor TTicket.Create(tID, nme: String; dflight, rflight: TFlight);
begin
   ...
  miles := departingFlight.getDuration + returningFlight.getDuration;
end;
...
function TTicket.getMiles: Integer;
begin
   Result := miles;
end;
procedure TTicket.increaseMiles(m: Integer);
begin
   miles := miles + m;
end;
end.
frequentFlyer method in TFlightManager class
function TFlightManager.frequentFlyer: String;
var
   i, j, maxPos, fcounter : Integer;
   frequentFlyers : array[1..500] of TTicket;
   found : boolean;
begin
  fcounter := 0;for i := 1 to counter do
     begin
      found := false;
      for j := 1 to fcounter do
         begin
           if (tickets[i].getName = frequentFlyers[j].getName) then
             begin
              found := true;
               frequentFlyers[j].increaseMiles(tickets[i].getMiles);
                                                         Efficiency as stated 
                                                         above
```

```
 if (found = false) then
         begin
           Inc(fcounter);
           frequentFlyers[fcounter] := tickets[i];
         end;
     end;
    maxPos := 1; for i := 1 to fcounter do
       begin
         if frequentFlyers[i].getMiles > frequentFlyers[maxPos].getMiles then
           begin
            maxPos := i; end;
       end;
     Result := frequentFlyers[maxPos].getName + ' ' + 
                        IntToStr(frequentFlyers[maxPos].getMiles);
end;
```
#### **ALLOCATE MARKS TO ANY CORRECT ALTERNATIVE SOLUTION AS PER RUBRIC**

#### **OUTPUT**

# **SECTION A STRUCTURED QUERY LANGUAGE**

## **QUESTION 1.1**

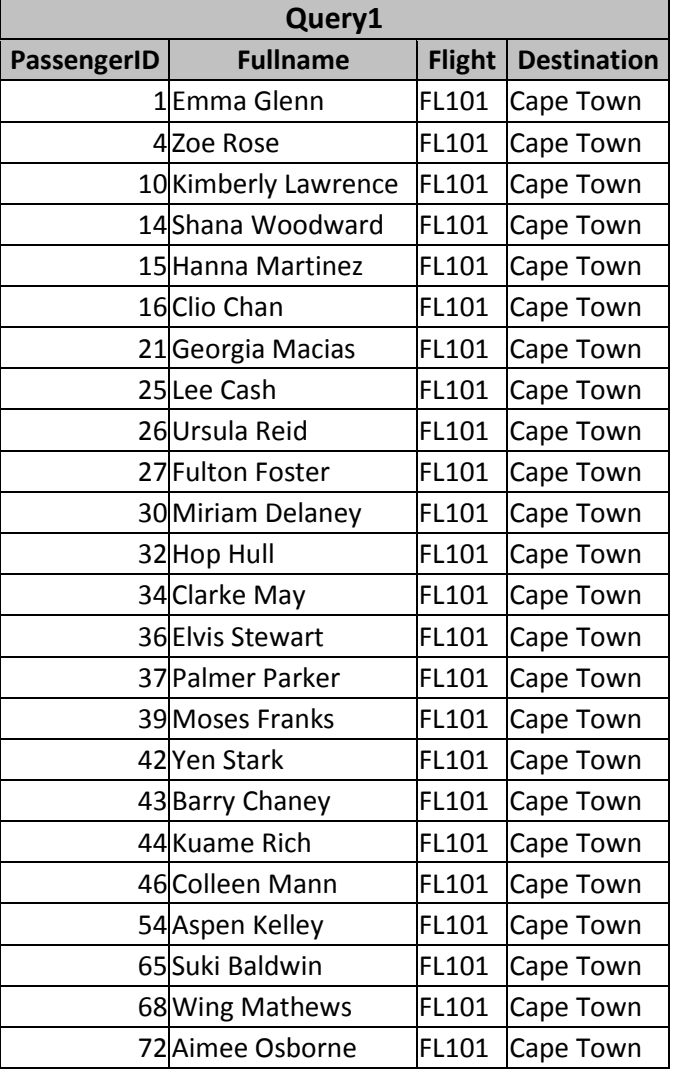

## **QUESTION 1.2**

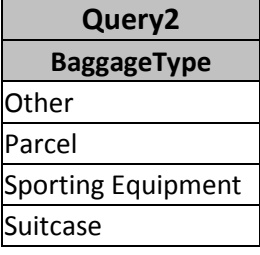

## **QUESTION 1.3**

*(No output)*

**QUESTION 1.4** *(No output)*

# **QUESTION 1.5**

| <b>Claims</b>  |                  |                        |                  |
|----------------|------------------|------------------------|------------------|
| <b>ClaimID</b> | <b>BaggageID</b> | <b>Description</b>     | <b>Reference</b> |
| 1              | 978472 Other     |                        | Ot8472           |
| 2              | 418006 Other     |                        | Ot8006           |
| 3              |                  | 119910 Breakage        | Br9910           |
| 4              |                  | 879591 Lost in Transit | Lo9591           |
| 5              |                  | 900899 Breakage        | Br0899           |
| 6              | 117502 Theft     |                        | Th7502           |
| 7              | 555325Theft      |                        | Th5325           |
| 8              | 130349 Other     |                        | Ot0349           |
| 9              |                  | 895701 Breakage        | Br5701           |
| 10             | 596430 Other     |                        | Ot6430           |
| 11             |                  | 108210 Breakage        | Br8210           |
| 12             |                  | 883064 Breakage        | Br3064           |
| 13             |                  | 180426Breakage         | Br0426           |
| 14             | 585953Theft      |                        | Th5953           |
| 15             |                  | 892992 Breakage        | Br2992           |

*(Table contents after query has been executed)*

# **QUESTION 1.6**

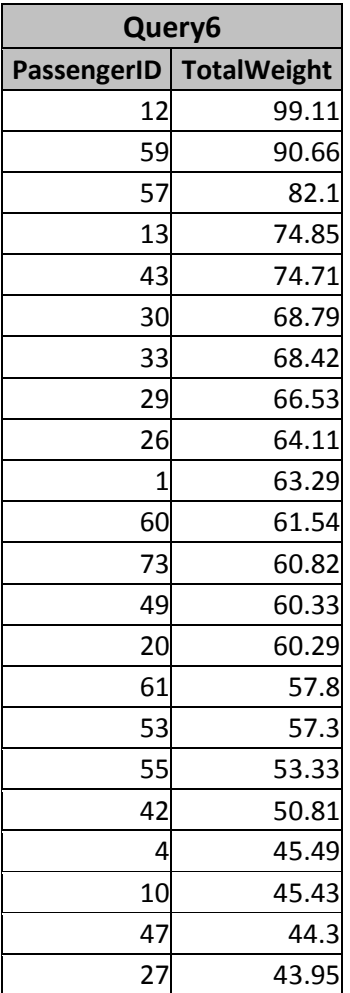

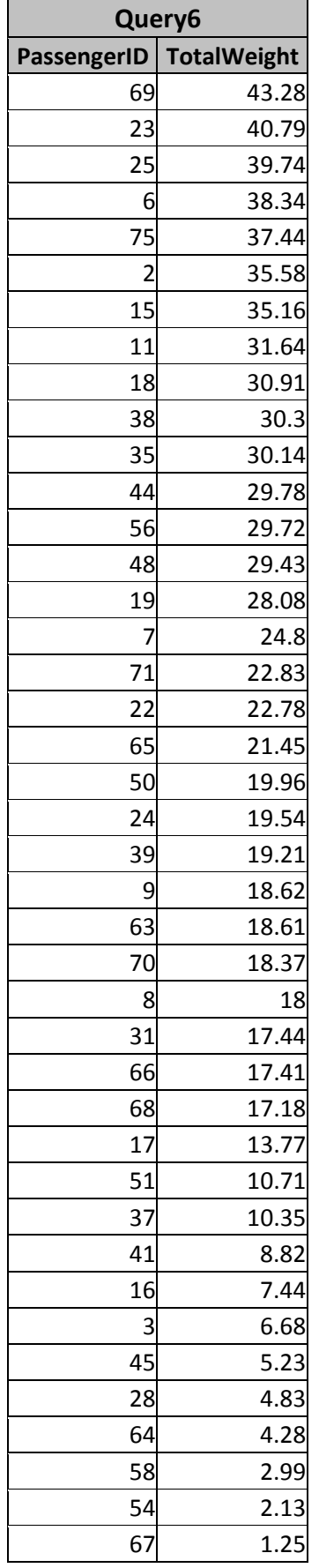

## **QUESTION 1.7**

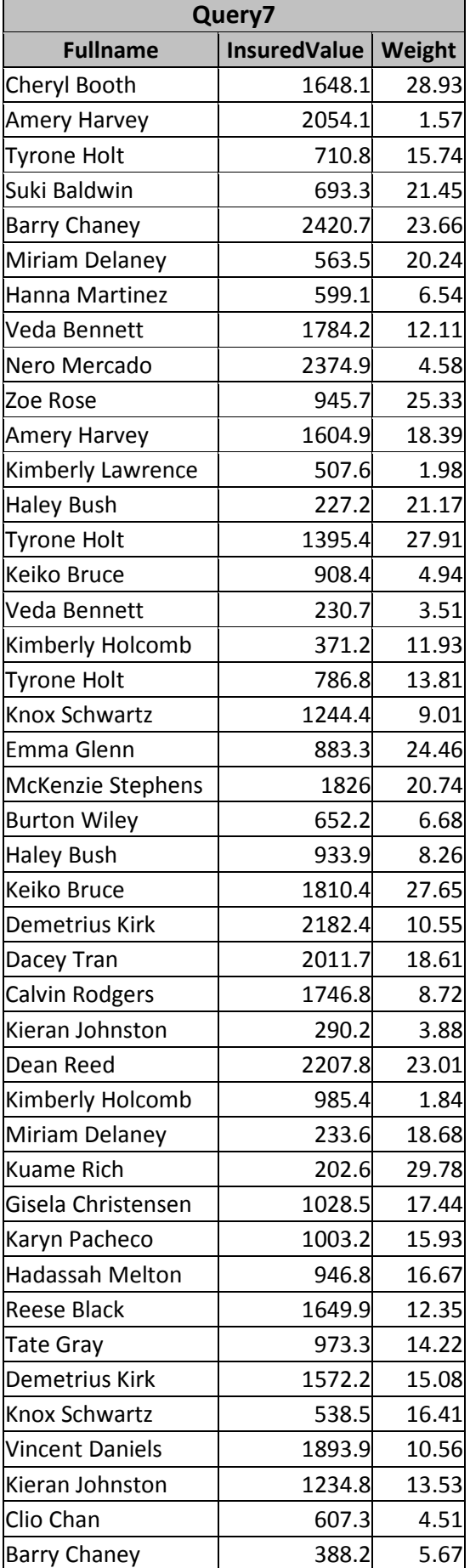

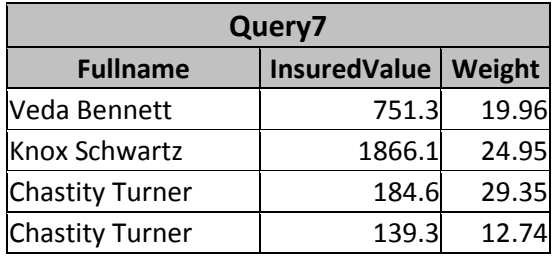

# **QUESTION 1.8**

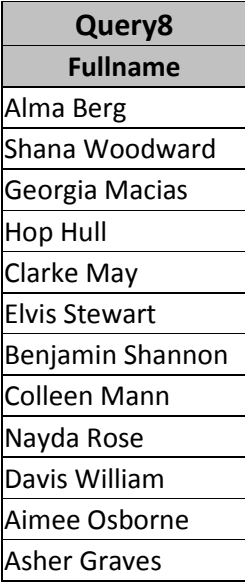

# **QUESTION 1.9**

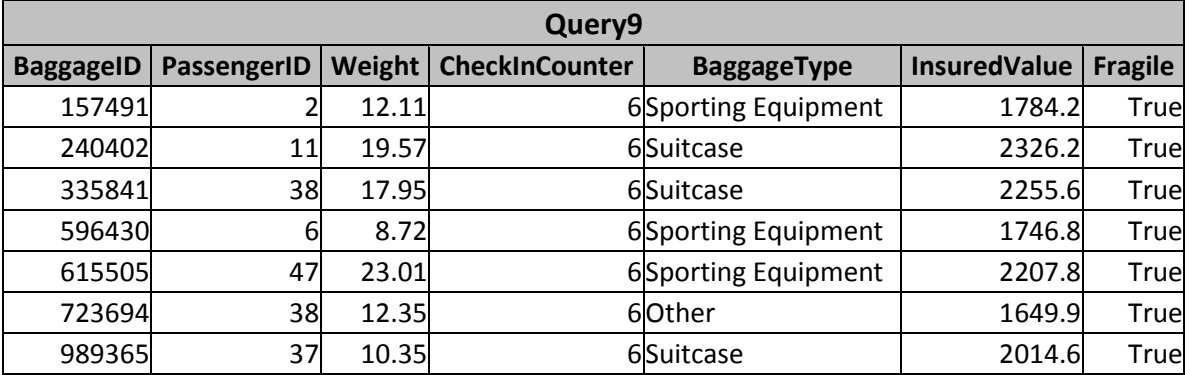

#### **SECTION B OBJECT ORIENTED PROGRAMMING**

## **FINAL OUTPUT:**

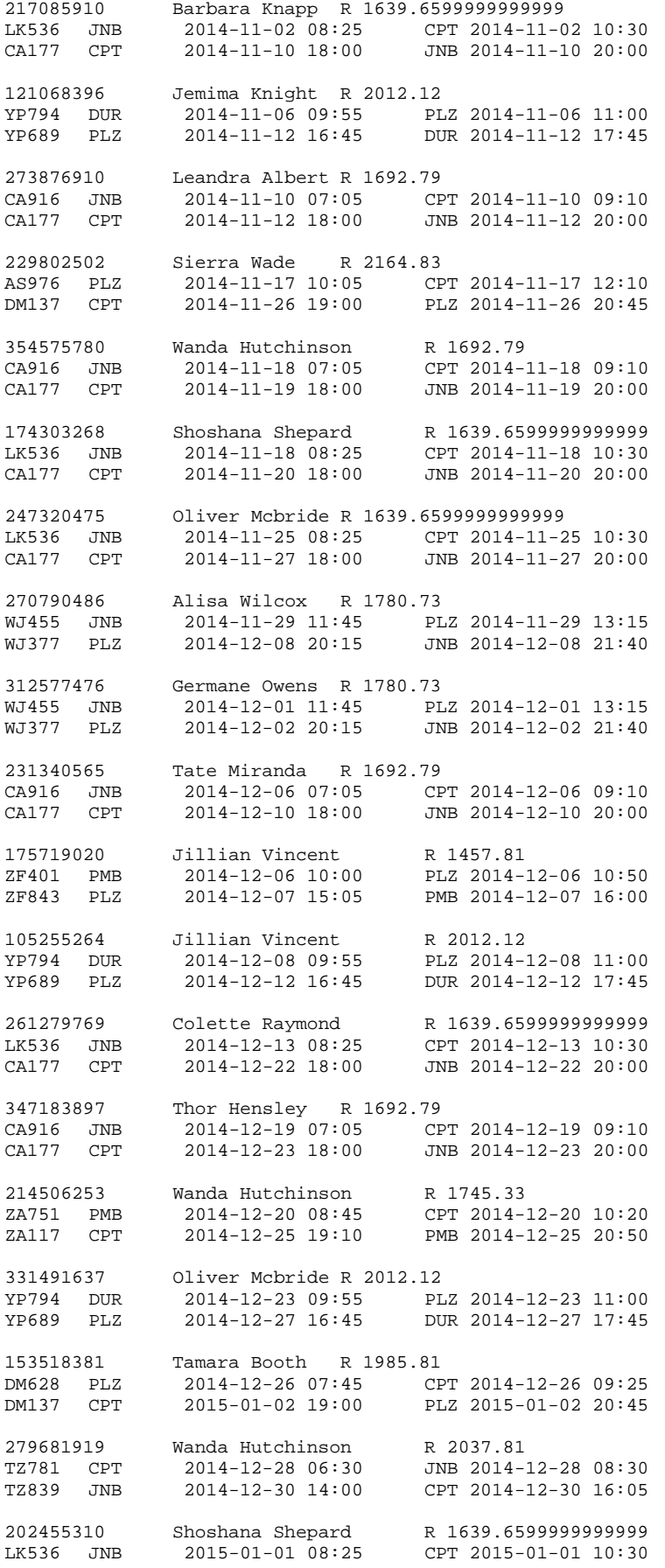

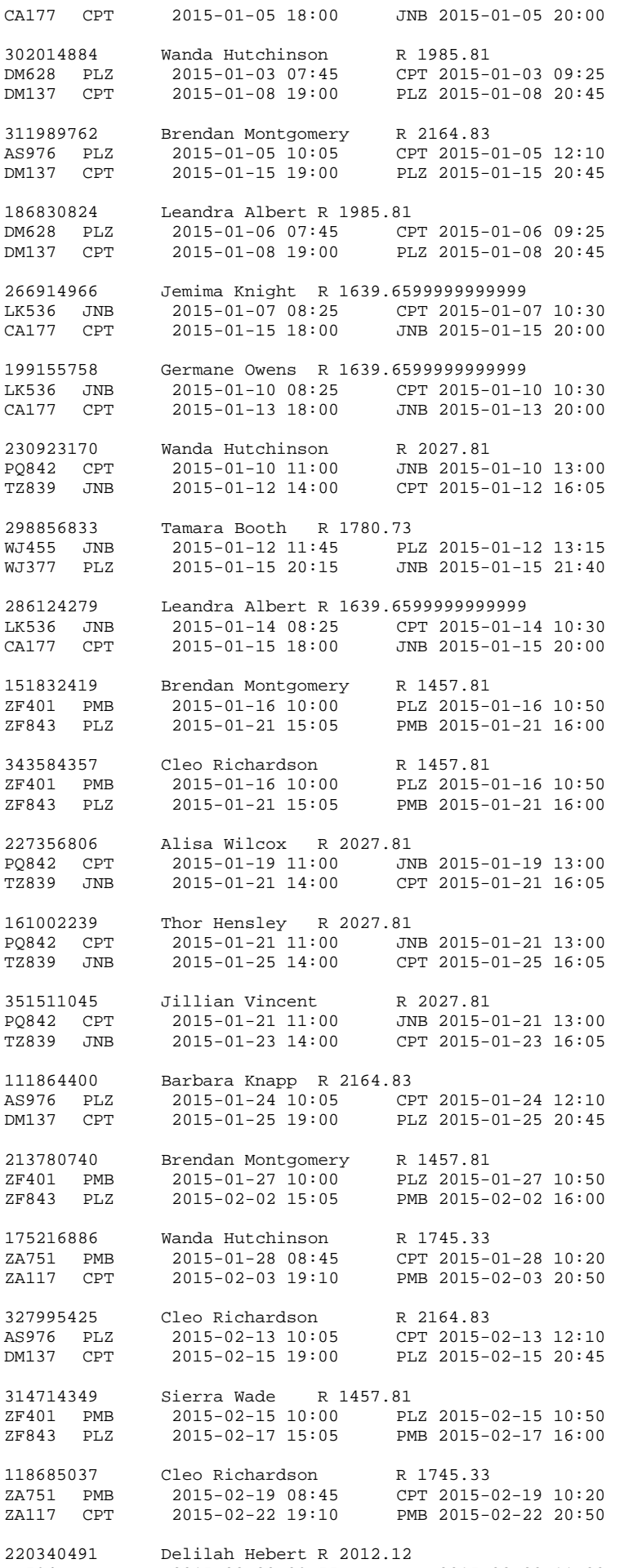

YP794 DUR 2015-02-20 09:55 PLZ 2015-02-20 11:00

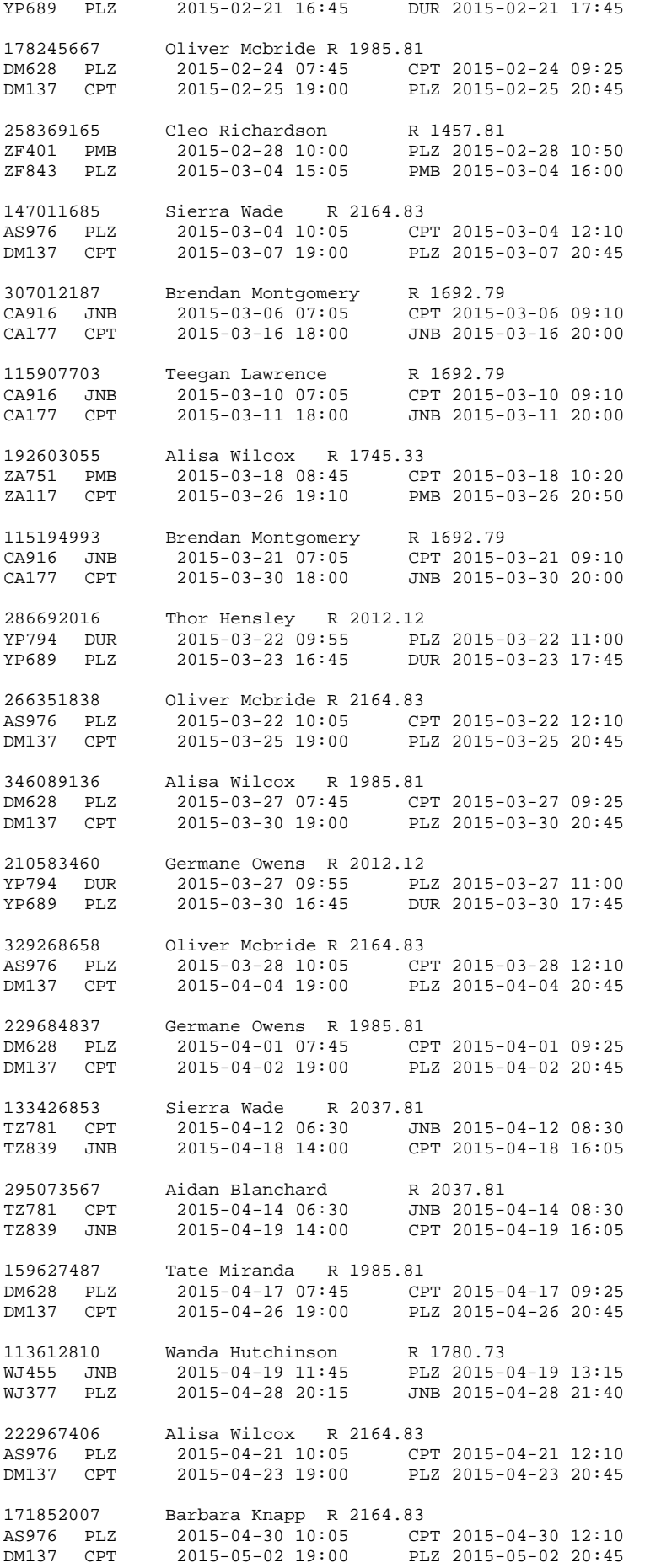

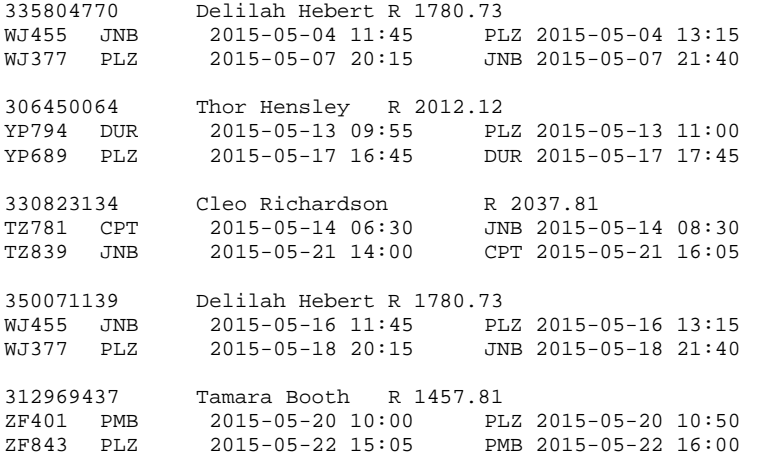

Most Frequent Flyer -------------------

Wanda Hutchinson 1505